#### **Introduzione al modello COM**

**Enrico Lodolo e.lodolo@bo.nettuno.it**

### **Metodi virtuali**

- n **I metodi virtuali sono i metodi che possono essere ridefiniti nelle classi derivate**
- Consentono l'implementazione del polimorfismo
- n **In Java i metodi sono per default virtuali, a meno che non vengano identificati come final**
- In C++ e in Object Pascal invece i metodi sono per default statici (non **virtuali), a meno che non vengano identificati come virtual**
- Le chiamate a metodi statici vengono risolte completamente a tempo **di compilazione (early binding). In pratica abbiamo un jump ad un indirizzo preciso.**
- Le chiamate a metodi virtuali vengono invece risolte a tempo di **esecuzione (late binding). La chiamata produce un jump indiretto e quindi c'è un leggero overhead.**
- Nei linguaggi ad oggetti compilati i metodi virtuali vengono **implementati per mezzo della "virtual method table"**

#### **Virtual method table**

- Una virtual method table (VMT o vtable) è una tabella di puntatori a **funzione**
- Esiste una VMT per ogni classe
- Un'istanza è una struttura dati che contiene lo stato di un oggetto
- **Il primo campo di questa struttura dati è il puntatore alla VMT della classe a cui l'oggetto appartiene**
- n **Tutte le istanze di una classe puntano alla stessa VMT**

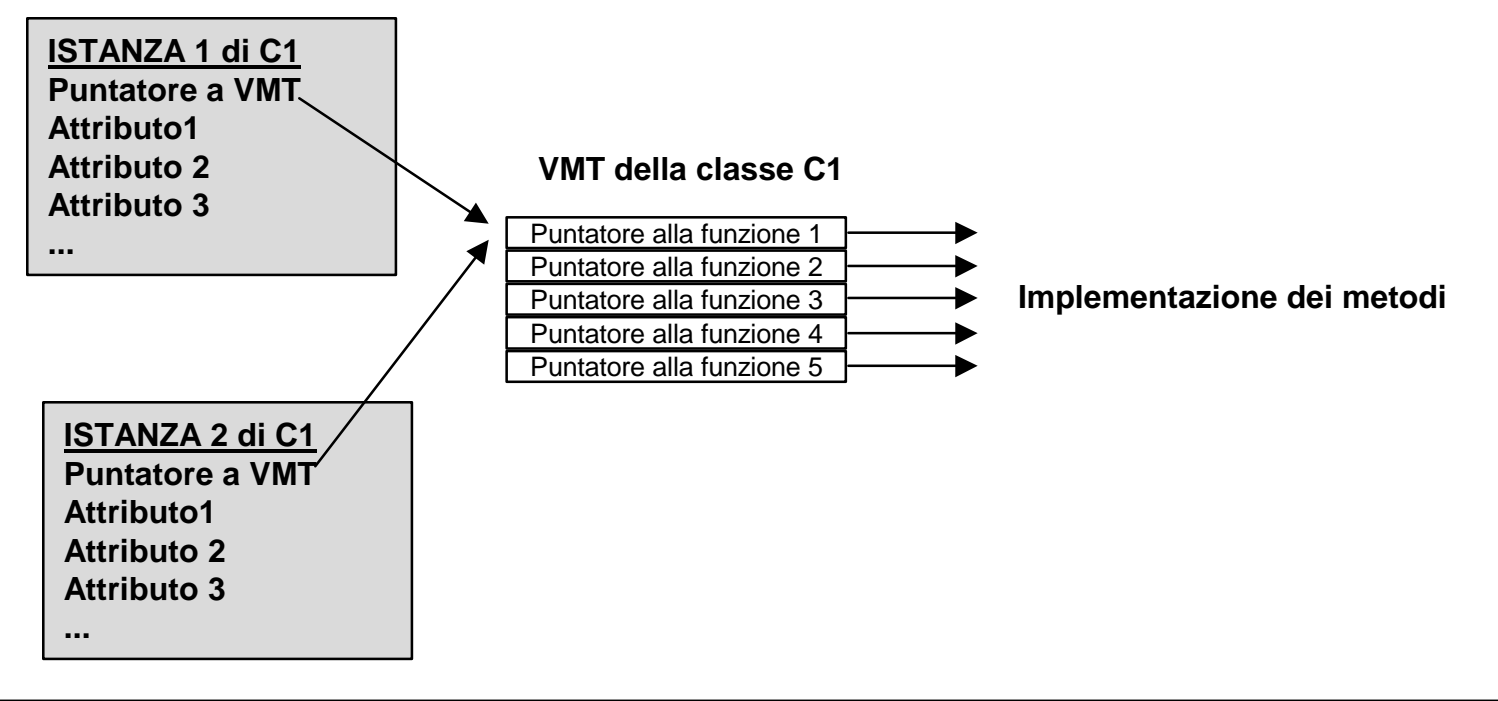

#### **VMT, late binding e polimorfismo**

- Quando il compilatore incontra una chiamata ad un metodo virtuale **genera un codice di questo tipo:**
	- ◆ Ricava dall'istanza su cui il metodo viene invocato l'indirizzo della VMT della classe
	- ◆ Ricava dalla VMT l'indirizzo del metodo contenuto nello slot corrispondente al metodo invocato (usando la symbol table)
	- $\triangle$  Chiama la subroutine all'indirizzo così ottenuto
- Riassumendo: chiama il metodo referenziato dallo slot #n della VMT **associata all'istanza**
- n **Questa chiamata indiretta realizza il late binding: in pratica il metdo che viene effettivamente chiamato dipende dal contenuto della VMT e quidi dal contenuto dell'istanza che contiene il puntatore alla VMT**
- Questa tecnica consente di realizzare il polimorfismo in linguaggi ad **oggetti di tipo statico (cioè compilati): il comportamento polimorfo deriva dal fatto che ogni istanza contiene un informazione della classe a cui appartiene, sotto forma di VMT**
- Classi derivate dalla stessa classe genitrice hanno la prima parte della **VMT identica con i metodi nello stesso ordine**

### **Esempio di late binding**

n **Consideriamo un caso tipico di polimorfismo: classe base TShape che definisce un metodo virtuale Draw e due classi derivate, TSquare e TCircle, che ridefiniscono Draw.**

```
var Shape1,Shape2:TShape;
...
Shape1:=TSquare.Create;
Shape2:=TCircle.Create;
```
■ Se invochiamo Shape1.Draw otterremo un quadrato mentre se **invochiamo Shape2.Draw otteniamo un cerchio infatti:**

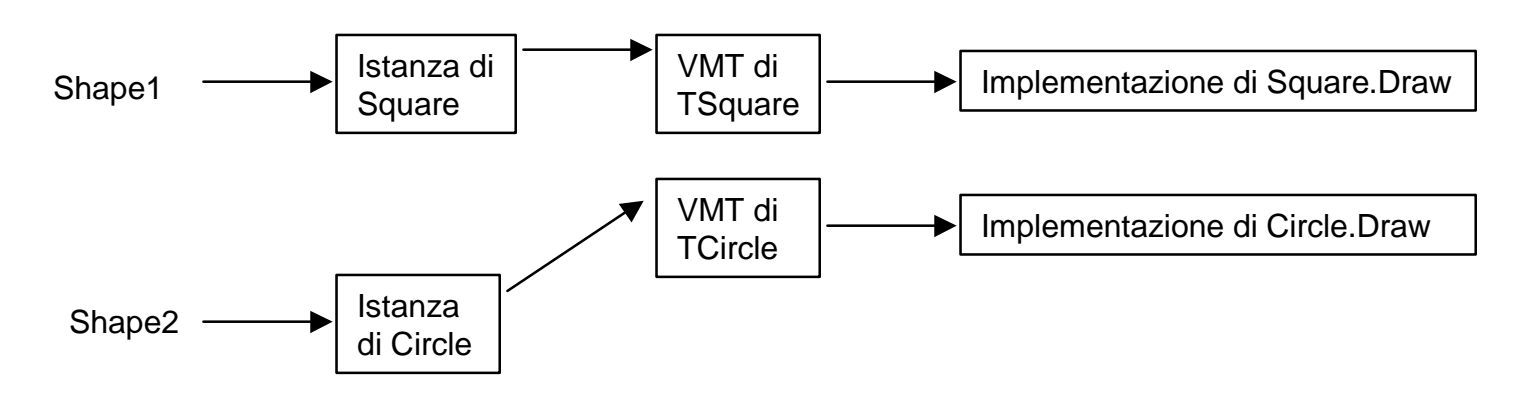

#### **Classi virtuali pure e astratte**

- n **Una classe virtuale pura è una classe che non ha attributi e che comprende solo metodi virtuali**
- n **A tutti gli effetti coincide con una VMT e un'istanza di tale classe è costituita solamente dal puntatore alla VMT**
- n **Si parla di classe virtuale astratta se tutti i metodi di una classe virtuale pura sono definiti come abstract e quindi non hanno implementazione**
- In pratica una classe virtuale astratta definisce la struttura di una VMT **con i metodi messi in un ordine ben definito**
- Le interfacce equivalgono a classi virtuali astratte
- Tutti gli oggetti che implementano una determinata interfaccia hanno **una porzione di VMT identica, con i metodi definiti nell'interfaccia in posizioni ben precise.**

## **Struttura di una VMT tipica**

■ Consideriamo una classe CD derivata dalla classe base CB, che **implementa l'interfaccia I1 e definisce alcuni nuovi metodi:**

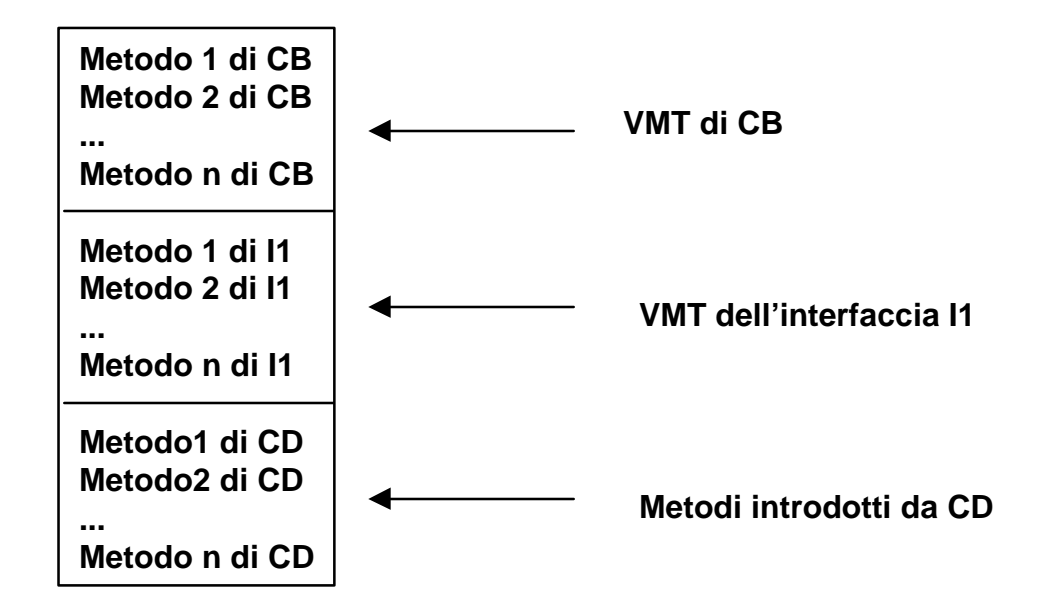

# **Oggetti e DLL**

- Le DLL possono esportare solo funzioni e non strutture dati
- Questo pone un problema a chi fa uso di linguaggi ad oggetti: come si **può accedere a oggetti situati all'interno di DLL?**
- La tecnica più diffusa si basa sull'utilizzo di classi virtuali astratte
- Definiamo una classe virtuale astratta (CVA) con tutti i metodi che **vogliamo rendere visibili all'esterno, compreso un distruttore**
- Questa classe viene inserita in una unit che verrà inclusa sia nella **DLL che nell EXE**
- Nella DLL definiamo una classe concreta (CC) derivata da CVA
- Definiamo quindi una funzione "costruttore" che sarà l'unica funzione **esportata dalla DLL e che restituisce un'istanza della classe CC**
- n **Nell'EXE dichiariamo una variabile di tipo CVA gli assegniamo il risultato della funzione costruttore**
- In base al polimorfismo possiamo ora invocare tutti i metodi di CC che **derivano da CVA (in pratica la parte alta della VMT)**
- n **Dal momento che tra i metodi di CVA c'è anche un distruttore possiamo eliminare l'oggetto quando non ci serve più**